# XNS Commands

This chapter describes the function and displays the syntax of each XNS command. For more information about defaults and usage guidelines, see the corresponding chapter of the *Router Products Command Reference* publication.

```
access-list access-list-number {deny | permit}
   source-network[.source-address [source-address-mask]]
   [destination-network[.destination-address
   [destination-address-mask]]]
no access-list access-list-number
```
To define a standard XNS access list, use the standard version of the **access-list** global configuration command. To remove a standard access list, use the **no** form of this command.

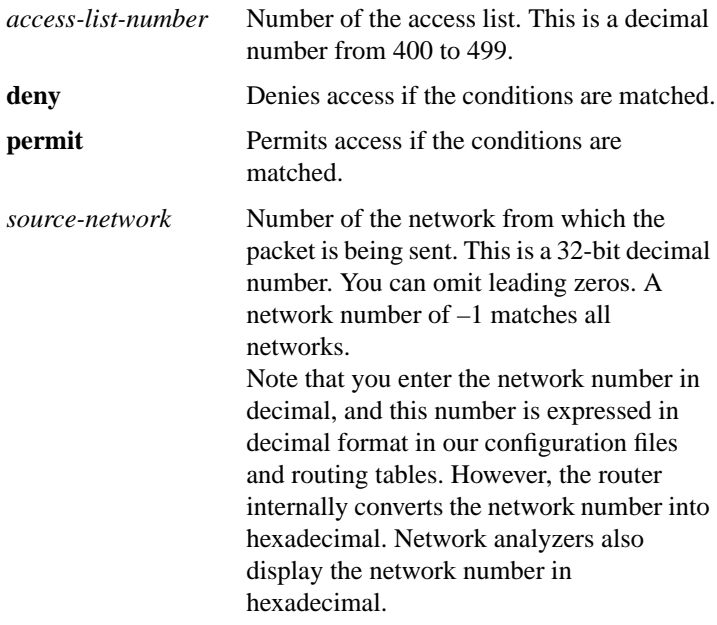

**Router Products Command Summary**

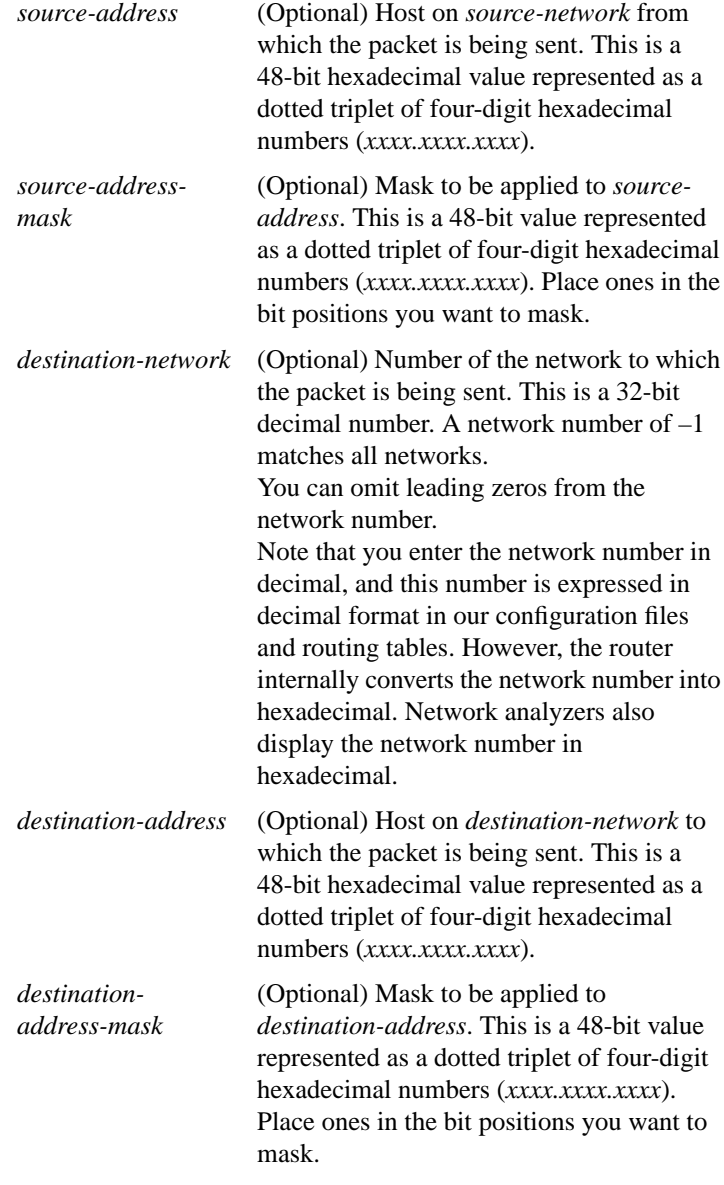

[**no**] **access-list** *access-list-number* {**deny** | **permit**} *protocol* [*source-network*[**.***source-host* [*source-network-mask*.]*source-host-mask*] *source-socket* [*destination-network* [**.***destination-host* [*destination-network-mask*.*destination-host-mask*] *destination-socket*[/**pep**]]]

To define an extended XNS access list, use the extended version of the **access-list** global configuration command. To remove an extended access list, use the **no** form of this command.

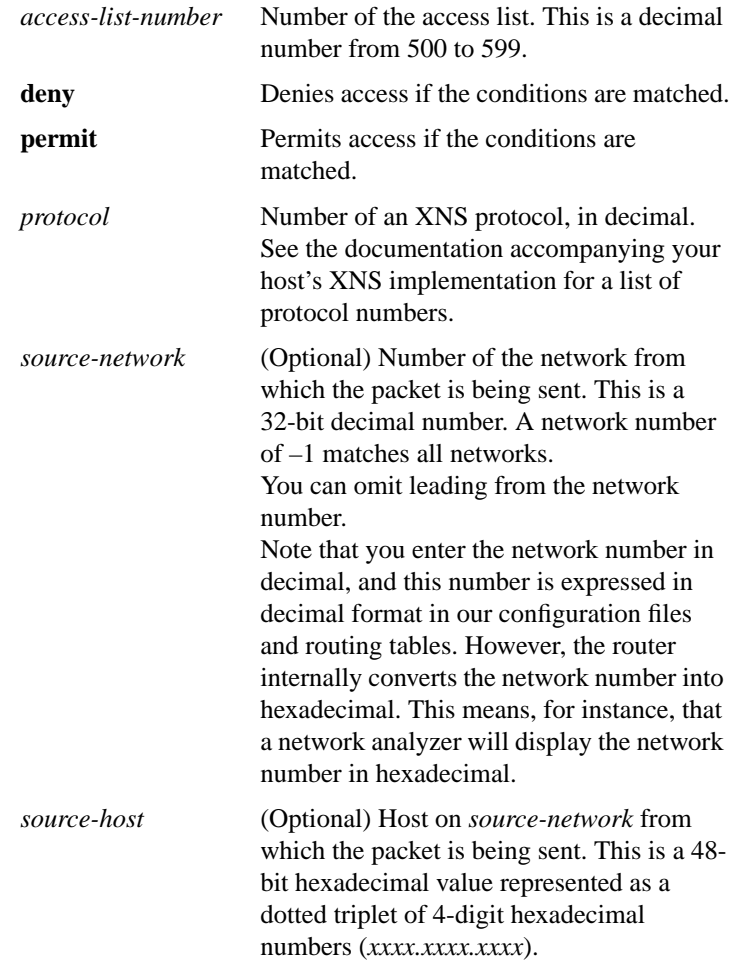

**Router Products Command Summary**

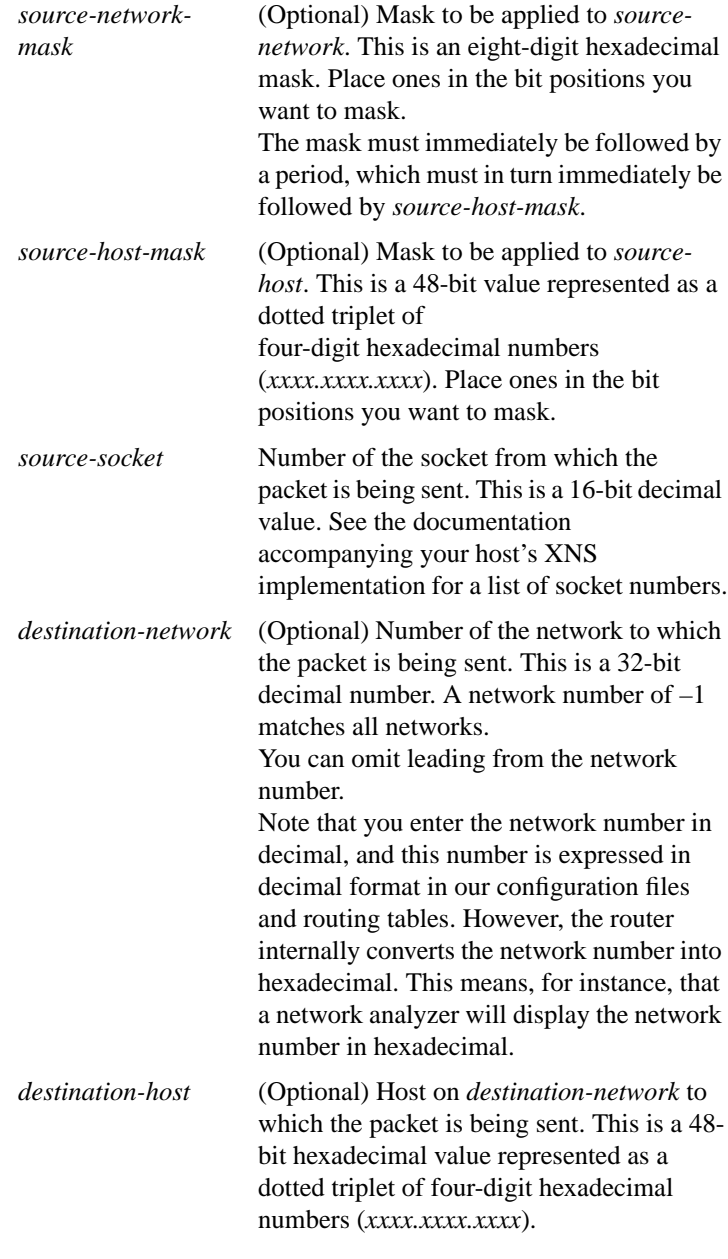

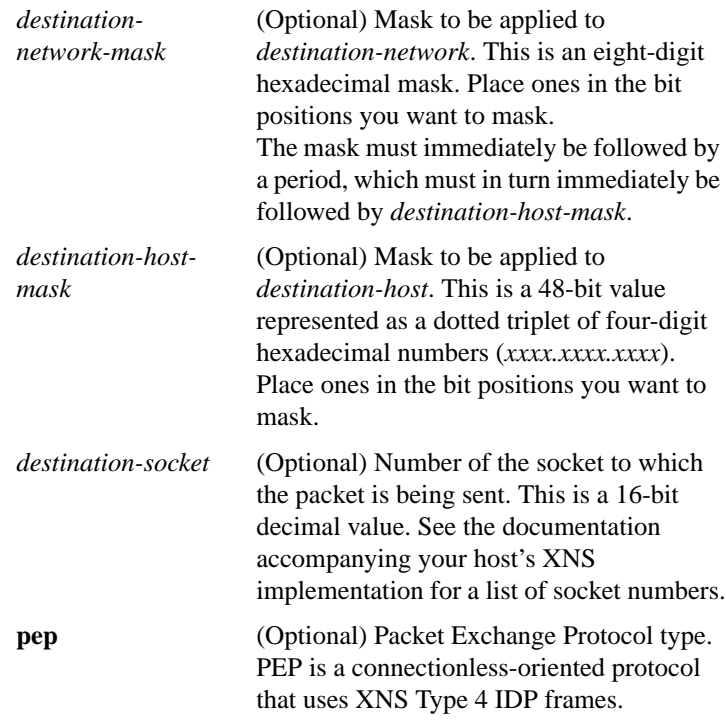

# **ping xns** *address*

To check host reachability and network connectivity, use the **ping** user EXEC command.

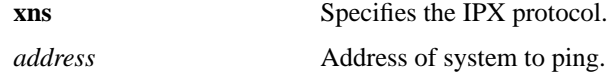

# **ping**

To check host reachability and network connectivity, use the **ping** privileged EXEC command.

**Router Products Command Summary**

## **show xns cache**

To display the contents of the XNS fast-switching cache, use the **show xns cache** EXEC command.

## **show xns interface** [*type number*]

To display the status of the XNS interfaces configured in the router and the parameters configured on each interface, use the **show xns interface** EXEC command.

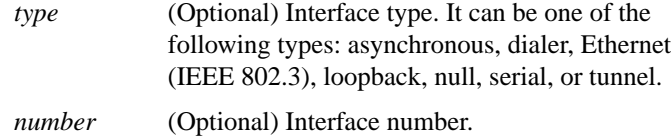

## **show xns route** [*network*]

To display the contents of the XNS routing table, use the **show xns route** EXEC command.

*network* (Optional) Number of the network that the route is to. This is a 32-bit decimal number. You can omit leading zeros.

# **show xns traffic**

To display information about the number and type of XNS packets transmitted and received by the router, use the **show xns traffic** EXEC command.

> **425 XNS Commands**

## [**no**] **xns access-group** *access-list-number*

To apply a generic filter to an interface, use the **xns access-group** interface configuration command. To remove the access list, use the **no** form of this command.

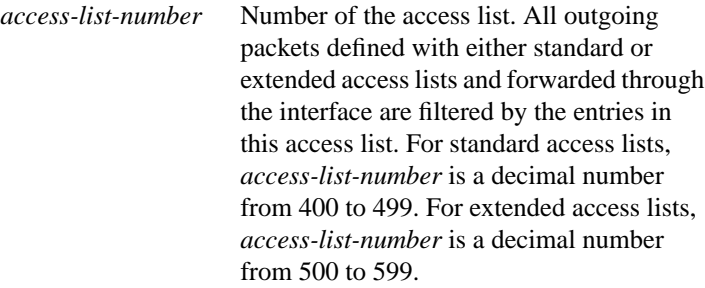

## [**no**] **xns encapsulation** {**snap** | **ub** | **3com**}

To select the type of encapsulation used on a Token Ring interface, use the **xns encapsulation** interface configuration command. To disable the encapsulation, use the **no** form of this command.

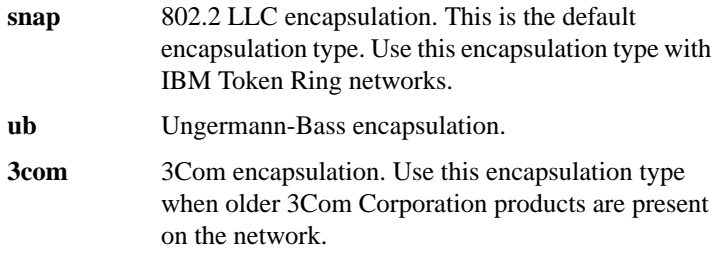

## [**no**] **xns flood broadcast allnets**

To flood broadcast packets whose destination address is –1.FFFF.FFFF.FFFF, use the **xns flood broadcast allnets** interface configuration command. To disable this type of flooding, use the **no** form of this command.

**Router Products Command Summary**

#### [**no**] **xns flood broadcast net-zero**

To flood packets whose destinations address is 0.FFFF.FFFF.FFFF, use the **xns flood broadcast net-zero** interface configuration command. To disable this type of flooding, use the **no** form of this command.

## [**no**] **xns flood specific allnets**

To flood packets whose destination address is –1.*specific-host*, use the **xns flood specific allnets** interface configuration command. To disable this type of flooding, use the **no** form of this command.

## [**no**] **xns forward-protocol** *protocol*

To forward packets of a specific XNS protocol to a helper address, use the **xns forward-protocol** global configuration command. To disable the forwarding of these packets, use the **no** form of this command.

*protocol* Number of an XNS protocol, in decimal. See the documentation accompanying your host's XNS implementation for a list of protocol numbers.

## **xns hear-rip** [*access-list-number*] **no xns hear-rip**

To receive RIP updates, use the **xns hear-rip** interface configuration command. To disable the receipt of RIP updates, use the **no** form of this command.

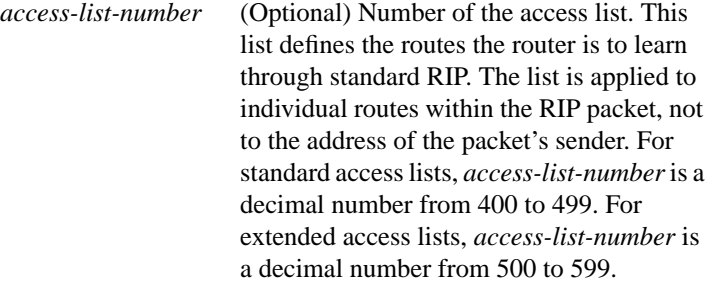

**XNS Commands**

## [**no**] **xns helper-address** *network***.***host*

To forward broadcast packets to a specified server, use the **xns helper-address** interface configuration command. To disable this function, use the **no** form of this command.

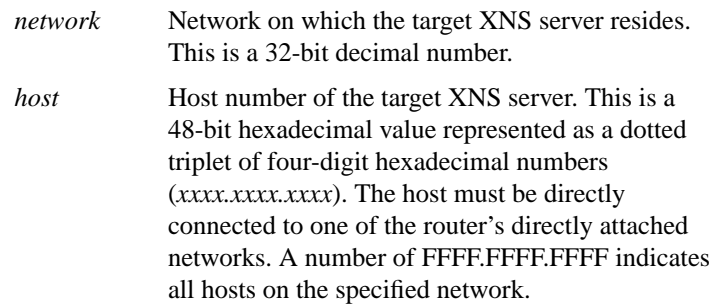

#### [**no**] **xns input-network-filter** *access-list-number*

To control which networks are added to the routing table, use the **xns input-network-filter** interface configuration command. To remove the filter from the interface, use the **no** form of this command.

*access-list-number* Number of the access list. All incoming packets defined with either standard or extended access lists are filtered by the entries in this access list. For standard access lists, *access-list-number* is a decimal number from 400 to 499. For extended access lists, it is a decimal number from 500 to 599.

**Router Products Command Summary**

## **xns maximum-paths** *number* **no xns maximum-paths**

To set the maximum number of paths the router uses when sending packets, use the **xns maximum-paths** global configuration command. To restore the default value, use the **no** form of this command.

*number* Maximum number of equal-cost paths from which the router chooses. It can be a number from 1 to 512. The default is 1.

#### **xns network** *number* **no xns network**

To enable XNS routing on a particular interface by assigning a network number to the interface, use the **xns network** interface configuration command. To disable XNS routing on an interface, use the **no** form of this command.

*number* Network number. This is a 32-bit decimal number. You can omit leading zeros.

#### [**no**] **xns output-network-filter** *access-list-number*

To control the list of networks included in routing updates sent out an interface, use the **xns output-network-filter** interface configuration command. To remove the filter from the interface, use the **no** form of this command.

*access-list-number* Number of the access list. All outgoing packets defined with either standard or extended access lists are filtered by the entries in this access list. For standard access lists, *access-list-number* is a decimal number from 400 to 499. For extended access lists, it is a decimal number from 500 to 599.

**XNS Commands**

## [**no**] **xns route** *network network***.***host*

To add a static route to the XNS routing table, use the **xns route** global configuration command. To remove a route from the routing table, use the **no** form of this command.

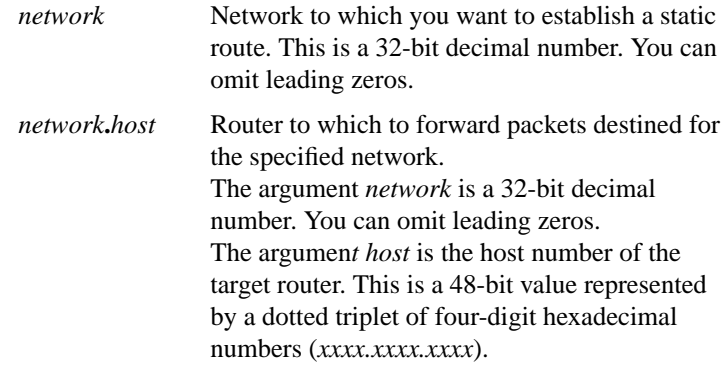

## [**no**] **xns route-cache**

To enable XNS fast switching, use the **xns route-cache** interface configuration command. To disable fast switching, use the **no** form of this command.

## [**no**] **xns router-filter** *access-list-number*

To control the routers from which packets are accepted, use the **xns router-filter** interface configuration command. To remove the filters from the interface, use the **no** form of this command.

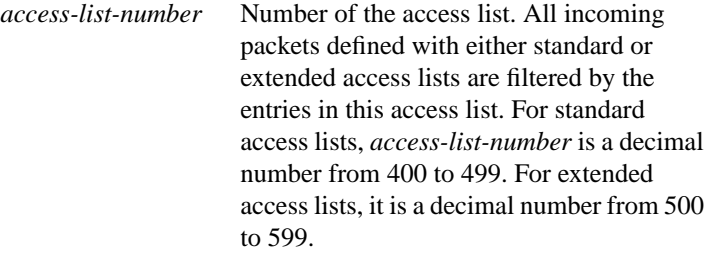

**Router Products Command Summary**

## **xns routing** [*address*] **no xns routing**

To enable XNS routing, use the **xns routing** global configuration command. To disable XNS routing, use the **no** form of this command.

*address* (Optional) Host number of the router. This is a 48-bit value represented by a dotted triplet of fourdigit hexadecimal numbers (*xxxx.xxxx.xxxx*). It must not be a multicast address. If you omit *address*, the router uses the address of the first IEEE-compliant (Token Ring, FDDI, or Ethernet) interface MAC address it finds in its interface list. The router uses the address 0123.4567.abcd for non-IEEE–compliant interfaces.

## [**no**] **xns ub-emulation**

To enable Ungermann-Bass Net/One routing, use the **xns ub-emulation** global configuration command. To disable Net/One routing and restore standard routing mode, use the **no** form of this command.

## **xns update-time** *interval* **no xns update-time**

To set the XNS routing update timers, use the **xns update-time** interface configuration command. To restore the default value, use the **no** form of this command.

*interval* Interval, in seconds, at which XNS routing updates are sent. The minimum interval is 10 seconds, and the maximum is 2,493,644 seconds, which is about 29 days. The default is 30 seconds.

**XNS Commands**